## **Health and Safety – Team Member Skills, Adding Skills to your database of skills and the Skills Finder.**

A considerable amount of emphasis needs to be placed on staff training within any business. Well trained staff will have a good understanding of acceptable operational procedures within the business. As a business owner, manager, director, the better trained the staff the less likelihood of incidents occurring and of course as a result, the less the chance of blame falling on the shoulders of management and the resulting implications that come with that blame.

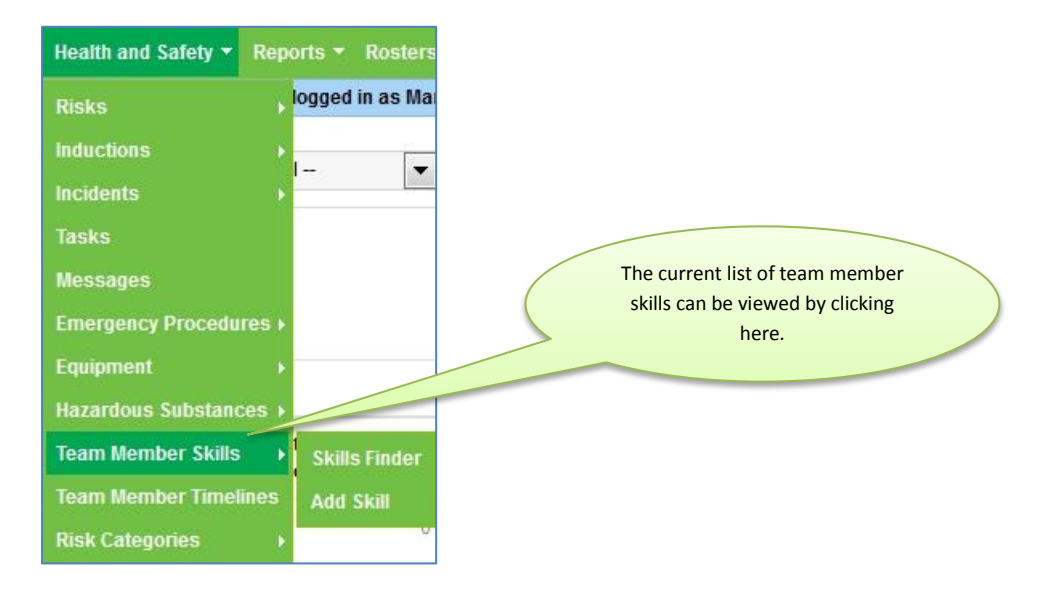

A summary of all the team member skills set up for the business can be found by simply clicking on Team Member Skills. Here the list of team member skills that have already been set up can be viewed and then edited if necessary.

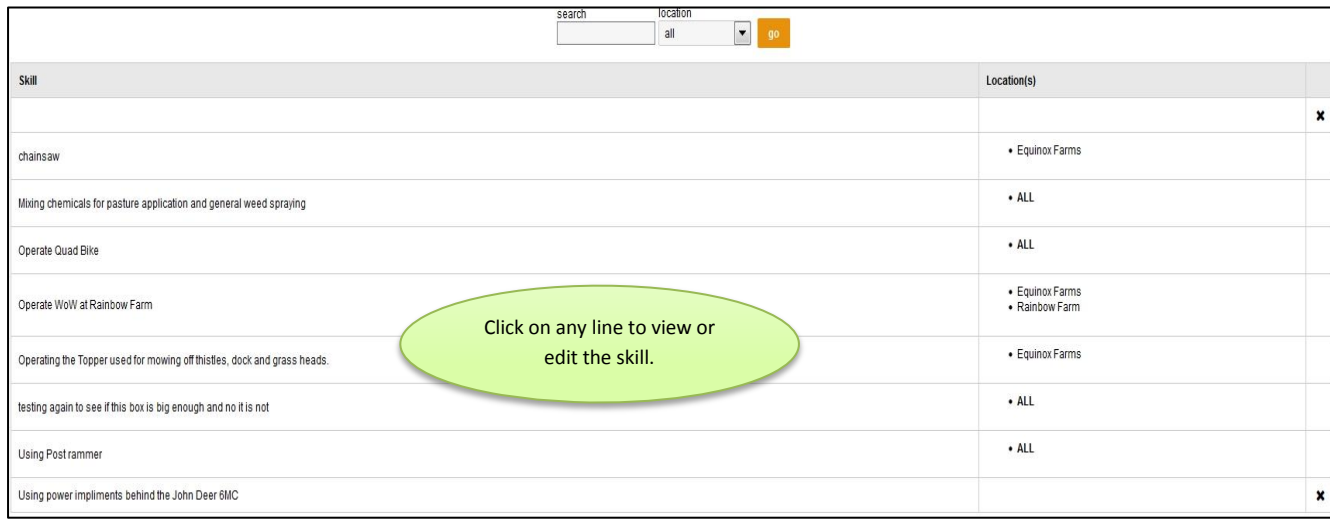

## **Adding a Skill**

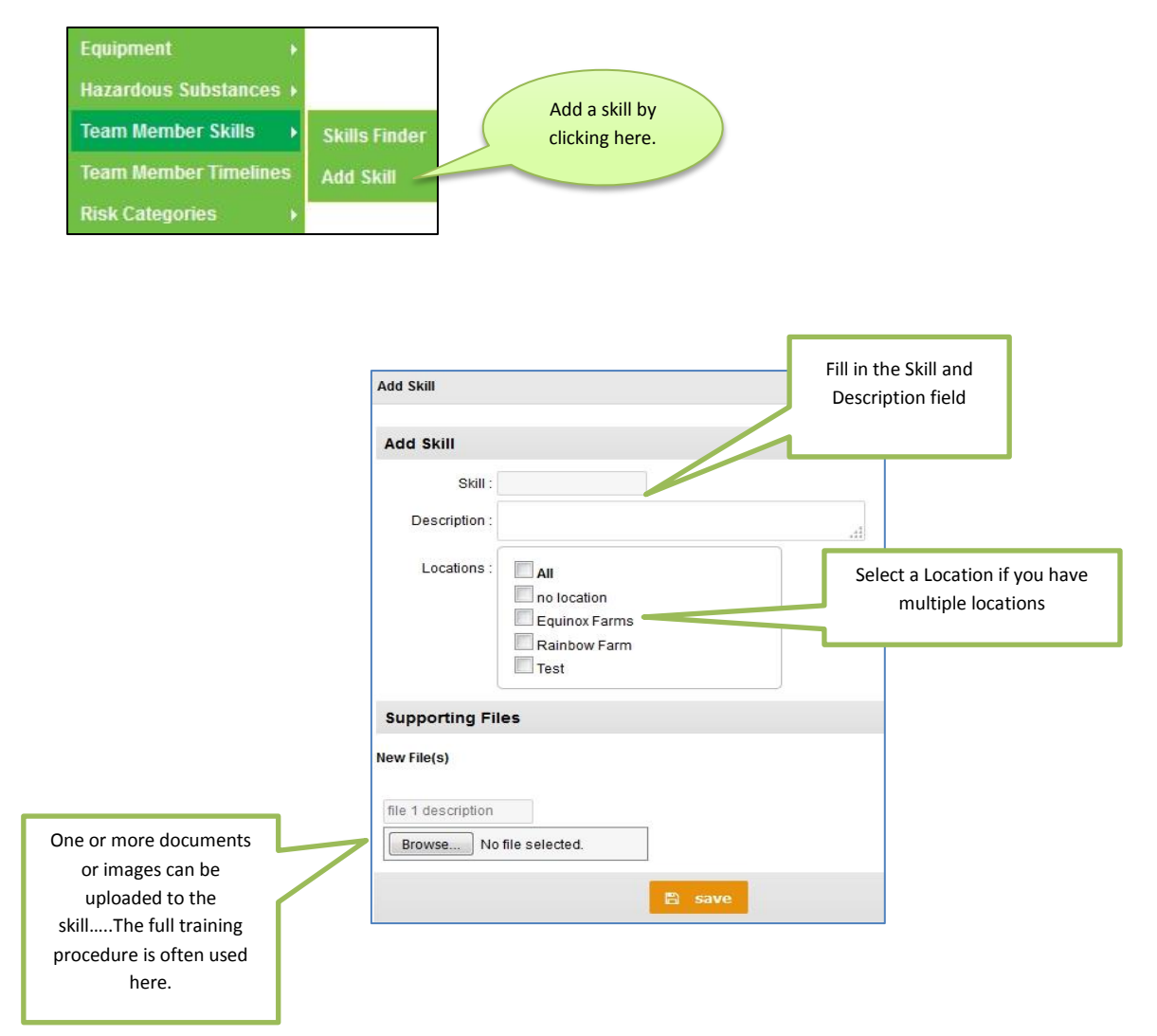

Once the template above has been filled out and saved the following form is displayed.

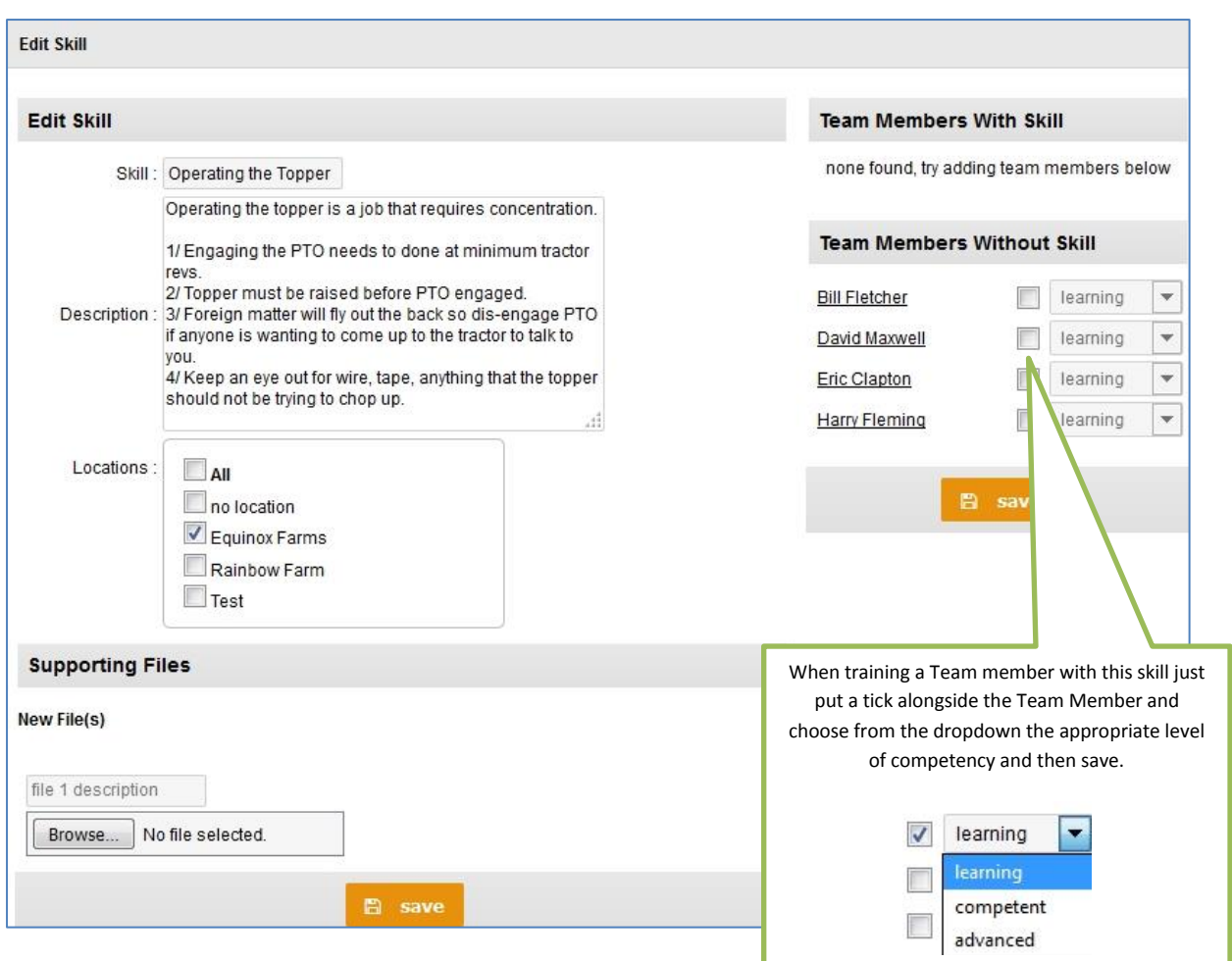

Once you have saved the level of competency for the Team Member the update will display as below.

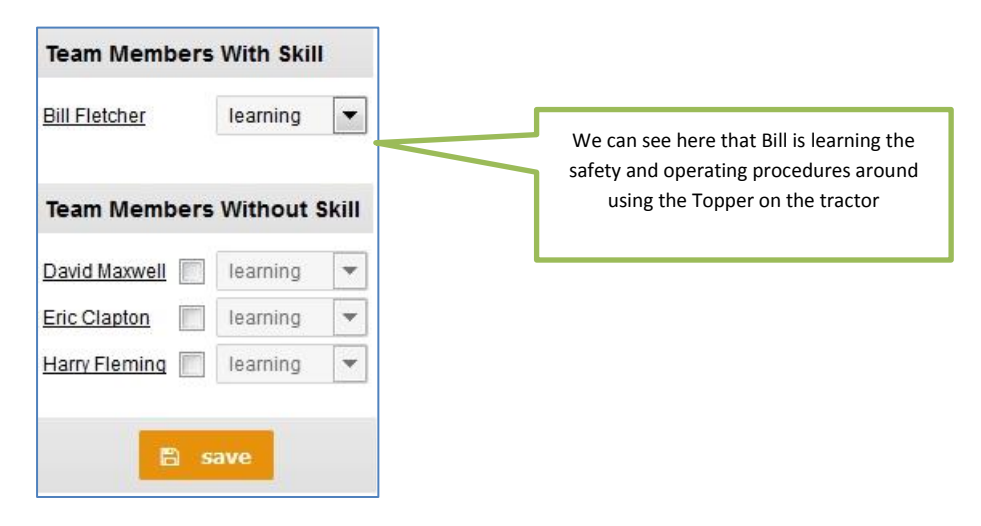

## **Skills Finder**

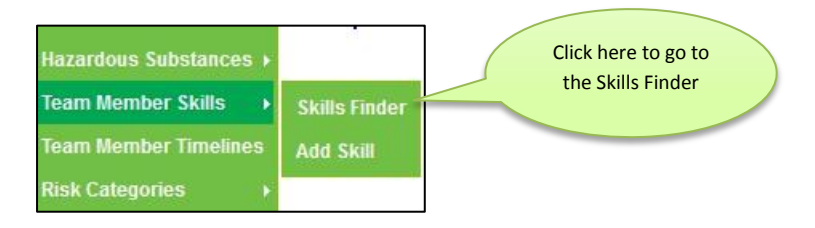

The Skills Finder displays ALL of the Skills and the level of competency that each Team Member has with regards to each skill.

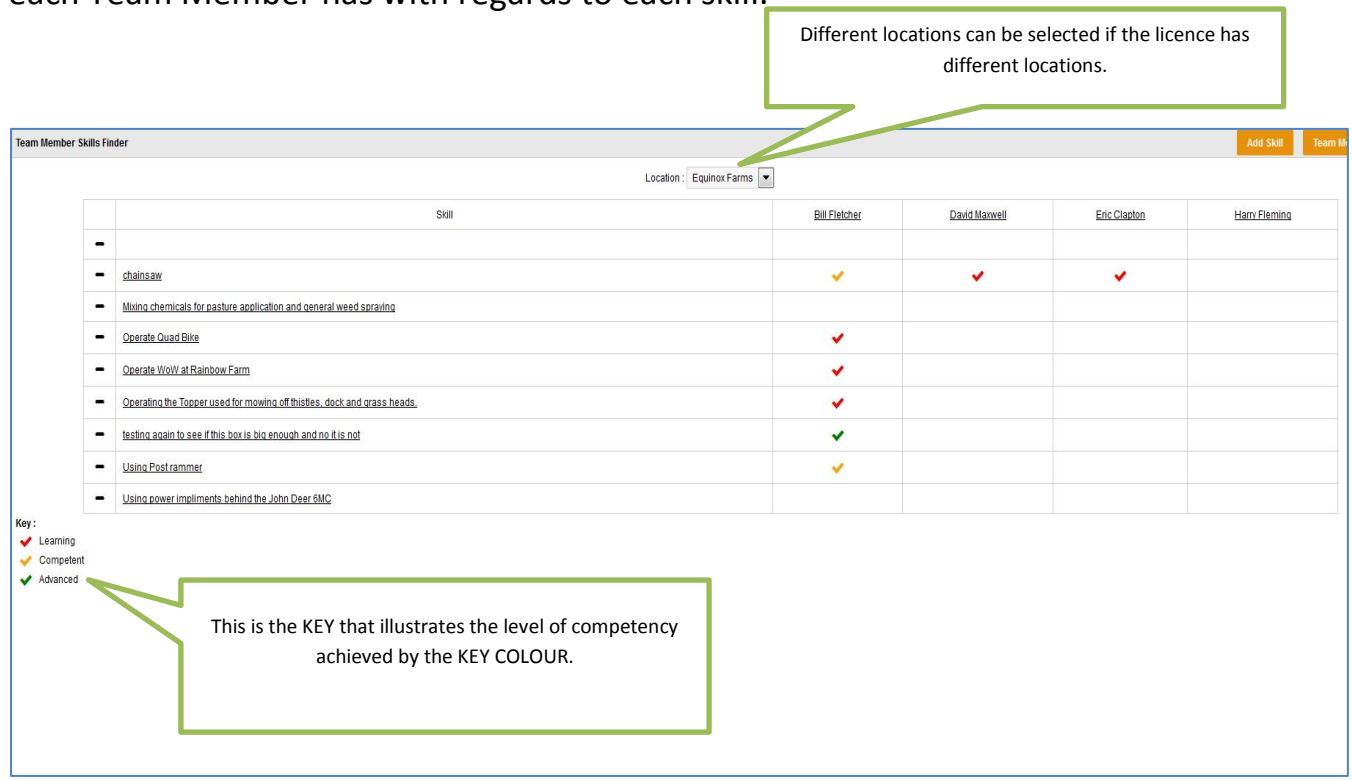